### COMMERCIAL BANKING

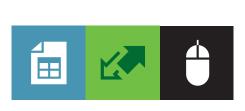

# ACCESS TO INTERNATIONAL ACCOUNTS

Real-time access to intra-day cash positions

We recognise the importance of real-time\* processing and reporting that combines security with real flexibility.

As you would expect, your information is protected to some of the highest standards (using 128 bit Secure Sockets Layer (SSL) encryption).

The number of users you can register to access this service for your institution is unlimited. You can manage and configure all of your users so that they can access only those functions and accounts you want them to have.

#### Features

The Internet Access to International Accounts service provides information via two main statements:

- **Today's statement** provides a real-time\* value date adjusted balance for all transactions posted to your account today.
- Yesterday's statement details your account statement entries for the previous day (MT940/MT950).

\*Transactional data may be delayed by up to 15 minutes.

#### Advices

Additional information is available to provide further details where the international system has generated an MT900 or MT910 advice to your SWIFT address.

The statement and advice service also offers:

- A comprehensive enquiry facility to help locate specific transactions.
- An export facility to enable you to download information into your local accounting and spreadsheet applications.

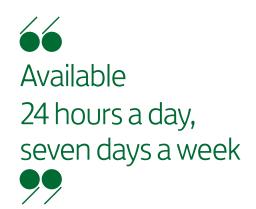

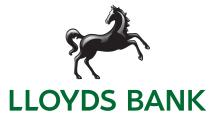

# Benefits

- Our service is fast, efficient and easy to use.
- Available 24 hours a day, seven days a week.
- Offers real-time\* processing and reporting, allowing you to monitor your transactions and account balance intra-day through a browser.
- Our export facility allows you to create your own reports, making reconciliation of your accounts easier.
- Our enquiry facility will enable you to quickly find specific transactions.

## Technical information

- We have made internet access to International Accounts flexible and easily accessible, with technical specifications based on industry standards.
- You will need a PC with:
  - Windows XP.
  - Vista.
  - Windows 7 SP1 (32 bit and 64 bit).
  - 200MHz processor or higher.
  - 32Mb of RAM (24Mb for Windows NT).
  - 8Mb of free hard disk space.

The application operates using Active X Controls which will be downloaded automatically.

# Ongoing support

- This service is supported through a dedicated helpdesk; support for specific transactions will continue to be provided by experts in our processing areas.
- If you have any difficulties accessing the Internet service or using the service functions, please contact the helpdesk on 0870 010 0581. The helpdesk is available between 08.00hrs and 18.00hrs UK local time.
- Any relationship matter will continue to be handled through the Customer Support Group in Financial Institutions.

Go to lloydsbank.com/business

Q Call us on 0870 010 0581

Please contact us if you would like this information in an alternative format such as Braille, large print or audio.

If you have a hearing or speech impairment you can use Text Relay (previously Typetalk).

#### Important information

Calls may be monitored or recorded in case we need to check we have carried out your instructions correctly and to help improve our quality of service. Lloyds Bank plc Registered Office: 25 Gresham Street, London EC2V 7HN. Registered in England and Wales No. 2065. Telephone: 020 7626 1500. Authorised by the Prudential Regulation Authority and regulated by the Financial Conduct Authority and the Prudential Regulation Authority under Registration Number 119278.

Lloyds Bank plc is covered by the Financial Services Compensation Scheme and the Financial Ombudsman Service. (Please note that due to the schemes' eligibility criteria not all Lloyds Bank business customers will be covered by these schemes.)